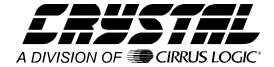

# **Application Note**

# Interfacing the CS5525/6/9 to the PIC16F84

# By Keith Coffey

# **INTRODUCTION**

This application note details the interface of Crystal Semiconductor's CS5525/6/9 Analog-to-Digital Converter (ADC) to the Microchip PIC16 microcontroller series. This note takes the reader through a simple example describing how to communicate with the ADC. All algorithms discussed are included in the **Appendix** at the end of this note.

### ADC DIGITAL INTERFACE

The CS5525/6/9 interfaces to the PIC16F84 through either a three-wire or a four-wire interface. Figure 1 depicts the interface between the two devices. Though this software was written to interface to Port A (RA) on the PIC16F84 with a four-wire interface, the algorithms can be easily modified to work with the three-wire format.

The ADC's serial port consists of four control lines:  $\overline{CS}$ , SCLK, SDI, and SDO.

 $\overline{CS}$ , Chip Select, is the control line which enables access to the serial port.

SCLK, Serial Clock, is the bit-clock which controls the shifting of data to or from the ADC's serial port.

SDI, Serial Data In, is the data signal used to transfer data from the PIC16F84 to the ADC.

SDO, Serial Data Out, is the data signal used to transfer output data from the ADC to the PIC16F84.

### SOFTWARE DESCRIPTION

This note presents algorithms to initialize the PIC16F84 and the CS5525/6/9, perform a self-off-set calibration, modify the CS5525/6/9 gain register, and then acquire a conversion. Figure 2 depicts

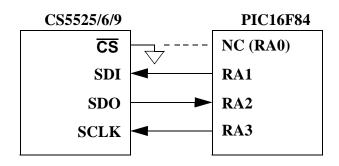

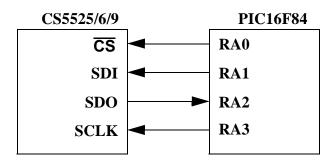

Figure 1. 3-Wire and 4-Wire Interfaces

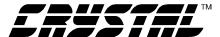

a block diagram overview. While reading this application note, please refer to the **Appendix** for the code listing.

### *Initialize*

Initialize is a subroutine that configures Port A (RA) on the PIC16F84 and places the CS5525/6/9 in the command-state. First, RA's data direction is configured as depicted in Figure 1 (for more information on configuring ports refer to Microchip's PIC16F8X Data Sheet). After configuring the port, the controller enters a delay state to allow time for the CS5525/6/9's power-on-reset and oscillator to start-up (oscillator start-up time is typically 500 ms). The last step is to reinitialize the serial port on the ADC (reinitializing the serial port is unnecessary here, it was added for demonstration purposes only). This is implemented by sending the converter sixteen bytes of logic 1's followed by one final byte, with its LSB logic 0. Once sent, the sequence places the serial port of the ADC into the command-state, where it awaits a valid command.

After returning to *main*, the software demonstrates how to calibrate the converter's offset.

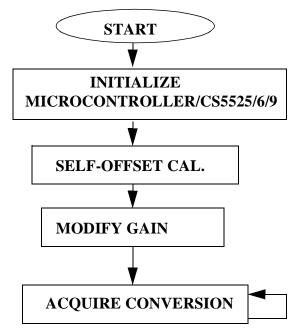

Figure 2. CS5525/6/9 Software Flowchart

## Self-Offset Calibration

Calibrate is a subroutine that calibrates the converter's offset. Calibrate first sends 0x000001 (Hex) to the configuration register. This instructs the converter to perform a self-offset calibration. Then the Done Flag (DF) bit in the configuration register is polled until set. Once DF is set, it indicates that a valid calibration was performed. To minimize digital noise (while performing a calibration or a conversion), many system designers may find it advantageous to add a software delay equivalent to a conversion or calibration cycle before polling the DF bit.

## Read/Write Gain Register

To modify the gain register the command-byte and data-byte variables are first initialized. This is accomplished by the MOVLW and MOVWF opcodes. The subroutine write\_register uses these variables to set the contents of the gain register in the CS5525/6/9 to 0x800000 (HEX). To do this, write\_register first asserts  $\overline{\text{CS}}$  and then it calls send spi four times (once for the command-byte and three additional times for the 24 bits of data). Send spi is a subroutine used to 'bit-bang' a byte of information from the PIC16F84 to the CS5525/6/9. A byte is transferred one bit at a time, MSB (most significant bit) first, by placing an information bit on RA1 (SDI) and then pulsing RA3 (SCLK). This process is repeated eight times. Figure 3 depicts the timing diagram for the write-cycle in the CS5525/ 6/9's serial port. This algorithm demonstrates how to write to the gain register. It does not perform a gain calibration. To perform a gain calibration, follow the procedures outlined in the data sheet.

To verify if 0x800000 (HEX) was written to the gain register,  $read\_register$  is called. It duplicates the read-cycle timing diagram depicted in Figure 4.  $Read\_register$  first asserts  $\overline{CS}$  and then calls  $send\_spi$  once to transfer the command-byte to the CS5525/6/9. This places the converter into the

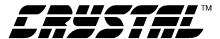

data-state where it waits until data is read from its serial port. To receive the data, read\_register calls receive\_spi three times. Receive\_spi is a subroutine used to 'bit-bang' a byte of information from the ADC to the PIC16F84. Similar to send\_spi, receive\_spi acquires this information one bit at a time MSB first. When the transfer is complete, the variables highbyte, midbyte, and lowbyte contain the CS5525/6/9's 24-bit gain register.

# **Acquire Conversion**

To acquire a conversion the subroutine *convert* is called. *Convert* sends the command-byte 0x0C to the converter. This instructs the converter to perform a single conversion. Then the Done Flag (DF)

bit in the configuration register is polled. When set, DF indicates that a conversion was performed. Once DF is set, the controller reads the conversion data register to acquire the conversion. Figure 6 depicts how 16-bit and 20-bit conversion words are stored in the microcontroller.

An alternate method can be used to acquire a conversion. By setting the Port Flag bit (PF, the fifth bit in the configuration register), SDO's function is modified to fall to logic 0 when a conversion is complete (refer to Figure 5). By tying SDO to the controller's interrupt pin, conversions can be acquired via an interrupt service routine.

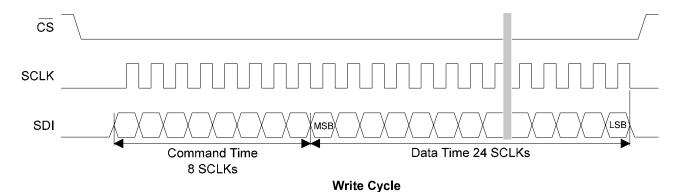

Figure 3. Write-Cycle Timing

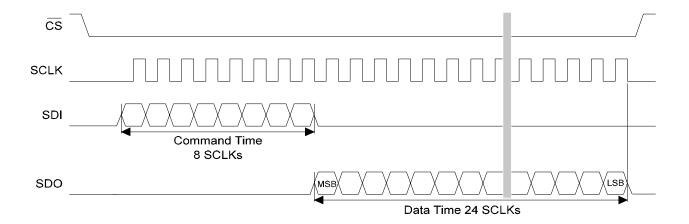

Read Cycle Figure 4. Read-Cycle Timing

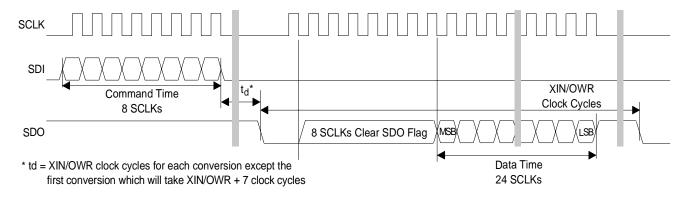

Data SDO Continuous Conversion Read (PF bit = 1)

Figure 5. Conversion/Acquisition Cycle with the PF Bit Asserted

| MSB High-Byte                  |     |           |     |     |     |     |     |     |
|--------------------------------|-----|-----------|-----|-----|-----|-----|-----|-----|
|                                | D19 | D18       | D17 | D16 | D15 | D14 | D13 | D12 |
| Mid-Byte                       |     |           |     |     |     |     |     |     |
|                                | D11 | D10       | D9  | D8  | D7  | D6  | D5  | D4  |
| Low-Byte                       |     |           |     |     |     |     |     |     |
|                                | D3  | D2        | D1  | D0  | 0   | 0   | OD  | OF  |
| A) 20-Bit Conversion Data Word |     |           |     |     |     |     |     |     |
|                                | MSB | High-Byte |     |     |     |     |     |     |

| MSB      |     | High-Byte |     |     |     |    |    |
|----------|-----|-----------|-----|-----|-----|----|----|
| D15      | D14 | D13       | D12 | D11 | D10 | D9 | D8 |
| Mid-Byte |     |           |     |     |     |    |    |
| D7       | D6  | D5        | D4  | D3  | D2  | D1 | D0 |
| Low-Byte |     |           |     |     |     |    |    |
| 1        | 1   | 1         | 1   | 0   | 0   | OD | OF |

B) 16-Bit Conversion Data Word

0- always zero, 1- always one,

**OD - Oscillation Detect, OF - Overflow** 

Figure 6. Bit Representation/Storage in PIC16F84

# MAXIMUM SCLK RATE

A machine cycle in the PIC16F84 consists 4 oscillator periods or 400 ns if the microcontroller's oscillator frequency is 10 MHz. Since the CS5525/6/9's maximum SCLK rate is 2MHz, additional no operation (NOP) delays may be necessary to reduce the transfer rate if the microcontroller system requires higher rate oscillators.

### SERIAL PERIPHERAL INTERFACE

The Serial Peripheral Interface (SPI) developed for Microchip's controllers wasn't designed to be as flexible as the SPI port on Motorola's 68HC05. To get the Microchip's SPI port to function with the CS5525/6/9, the port needs to be initialized to idle high, and the CS5525/6/9's serial port needs to be reset anytime information is transmitted between the microcontroller and the converter.

# DEVELOPMENT TOOL DESCRIPTION

The code in this application note was developed using  $MPLAB^{TM}$ , an integrated software development package from Microchip, Inc.

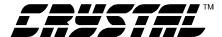

## **CONCLUSION**

This application note presents an example of how to interface the CS5525/6/9 to the PIC16F84. It is divided into two main sections: hardware and software. The hardware section illustrates both a threewire and a four-wire interface. The three-wire is  $SPI^{TM}$  and  $MICROWIRE^{TM}$  compatible. The software, developed with development tools from Microchip, Inc., illustrates how to initialize the converter and microcontroller, calibrate the con-

verters offset, write to and read from the ADC's internal register, and acquire a conversion. The software is modularized and illustrates important subroutines, e.g. write\_register and read\_register. The software described in the note is included in the **Appendix** at the end of this document.

 $SPI^{TM}$  is a trademark of Motorola.

*MICROWIRE*<sup>TM</sup> is a trademark of National Semiconductor.

 $MPLAB^{TM}$  is a trademark of Microchip.

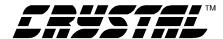

### **APPENDIX**

### PIC16F84 Microcode to Interface to the CS5525/6/9

\*\*\*\*\*\*\*\*\*\*\*\*\*\*\*\*\*\*\*\*\*\*\*\* :\* File: 55261684.asm ;\* Date: November 15, 1996 ;\* Programmer: Keith Coffey ;\* Revision: ;\* Processor: PIC16F84 ;\* Program entry point at routine "main". The entry point is address 0x05. \*\*\*\*\*\*\*\*\*\*\*\*\*\*\*\*\*\*\*\*\*\*\*\*\*\*\*\*\*\*\*\* ;\* Program is designed as an example to interface a PIC16F84 to a CS5525/6/9 ;\* ADC. The program interfaces via a software SPI which controls the ;\* serial communications, calibration, and conversion signals. Other ADC's ;\* (16-bit and 20-bit) in the product family can be used. ;\*\*\*\*\* Memory Map Equates 0x00**INDF** equ ; Indirect Address Register **STATUS** 0x03; STATUS register equate equ **FSR** 0x04; File Select Register equ **PORTA** 0x05; General Purpose I/O Port equ **TRISA** 0x85 ; Data Direction Control For Port A equ RP0 0x05 ; Register Bank Select Bit equ CS 0x00; Port A bit 0 equ SDI 0x01 ; Port A bit 1 equ **SDO** 0x02: Port A bit 2 equ **SCLK** 0x03equ ; Port A bit 3 **LED** 0x04 ; Port A bit 4 equ **TRUE** 0x01; Represents logic 1 equ **HIGHBYTE** equ 0x0C; Upper 8 bits of Conversion Register 0x0D**MIDBYTE** ; Middle 8 bits of Conversion Register equ **LOWBYTE** 0x0Eequ ; Lowest 8 Bits of Conversion Register 0x0F **COMMANDBYTE** ; One byte RAM storage location equ **TEMP** 0x10 ; A Temporary Data Storage Register equ **COUNT** 0x11 ; Used to store count for delay routine equ **SPDR** 0x12 ; Reserved for Serial Peripheral Data Reg. equ ; Represents the Carry Bit in Status Reg. CARRY BIT 0x00equ

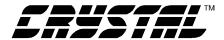

```
****************************
    Program Code
                                       ; Set Processor Type
       processor
                      16C84
       org
                      0x00
                                       ; Reset Vector
                      Main
                                       ; Start at Main
       goto
;* Routine - Main
;* Input - none
;* Output - none
;* This is the entry point to the program.
0x05
       org
Main
                                       ; Start from Reset Vector
;******* Initialize System and Perform SELF OFFSET Calibration
          CALL
                      initialize
                                       ; Initialize the system
          CALL
                      calibrate
                                       ; Calibrate the ADC Offset
;****** Write to the GAIN Register
          MOVLW
                      0x82
                                       ; Prepare COMMANDBYTE
                      COMMANDBYTE
          MOVWF
                      0x80
          MOVLW
                                       ; Prepare HIGHBYTE
          MOVWF
                      HIGHBYTE
          CLRF
                      MIDBYTE
                                       ; Prepare MIDBYTE
          CLRF
                      LOWBYTE
                                       ; Prepare LOWBYTE
          CALL
                      write_register
                                       ; Write to Gain Register
;***** Read from the GAIN Register
          MOVLW
                      0x92
                                       ; Prepare COMMANDBYTE
          MOVWF
                      COMMANDBYTE
          CALL
                      read register
                                       ; Read the Gain Register
;***** Perform Single Conversions
LOOP
          CALL
                      convert
                                       ; Convert Analog input
                      LOOP
                                       ; Repeat Loop
          goto
;***** End MAIN
```

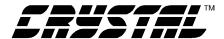

| ****************************                                                 |             |             |                                      |  |  |  |  |  |  |
|------------------------------------------------------------------------------|-------------|-------------|--------------------------------------|--|--|--|--|--|--|
| ;* Subrout                                                                   | ines        |             |                                      |  |  |  |  |  |  |
| **************************************                                       |             |             |                                      |  |  |  |  |  |  |
| ·*************************************                                       |             |             |                                      |  |  |  |  |  |  |
| ;* Routine - initialize                                                      |             |             |                                      |  |  |  |  |  |  |
| ;* Input - none                                                              |             |             |                                      |  |  |  |  |  |  |
| ;* Output - none                                                             |             |             |                                      |  |  |  |  |  |  |
| ;* This subroutine initializes port A for interfacing to the CS5525/6/9 ADC. |             |             |                                      |  |  |  |  |  |  |
| ;* It provides a time delay for oscillator start-up/wake-up period.          |             |             |                                      |  |  |  |  |  |  |
| ;* A typical start-up time for a 32768 Hz crystal, due to high Q, is 500 ms. |             |             |                                      |  |  |  |  |  |  |
| ;* Also 1003 XIN clock cycles are allotted for the ADC's power on reset. The |             |             |                                      |  |  |  |  |  |  |
| ;* total delay is 555 ms upon power-up (assume uC start-up time is zero).    |             |             |                                      |  |  |  |  |  |  |
| ·*********                                                                   | ******      | ******      | *************                        |  |  |  |  |  |  |
| initialize                                                                   | CLRF        | PORTA       | ; Initialize PORTA by setting output |  |  |  |  |  |  |
|                                                                              |             |             | ; data latches.                      |  |  |  |  |  |  |
|                                                                              | BSF         | STATUS, RP0 | ; Select Bank 1                      |  |  |  |  |  |  |
|                                                                              | MOVLW       | 0x04        | ; Value used to initialize direction |  |  |  |  |  |  |
|                                                                              | MOVWF       | TRISA       | ; Set RA2 as inputs                  |  |  |  |  |  |  |
|                                                                              |             |             | ; RA0, RA1, RA3, & RA4 as outputs    |  |  |  |  |  |  |
|                                                                              | BCF         | STATUS, RP0 | ; Select Bank 0                      |  |  |  |  |  |  |
|                                                                              | BCF         | PORTA,SDO   | ; Clear SDO                          |  |  |  |  |  |  |
|                                                                              | MOVLW       | 0x32        | ; Load W with delay count            |  |  |  |  |  |  |
|                                                                              | CALL        | delay       | ; Delay, Power on Reset 1003 XIN     |  |  |  |  |  |  |
|                                                                              | MOVLW       | 0xFF        | ; Load W with delay count            |  |  |  |  |  |  |
|                                                                              | CALL        | delay       | ; Delay, Oscillator start-up 158 ms  |  |  |  |  |  |  |
|                                                                              | CALL        | delay       | ; Delay, Oscillator start-up 158 ms  |  |  |  |  |  |  |
|                                                                              | CALL        | delay       | ; Delay, Oscillator start-up 158 ms  |  |  |  |  |  |  |
|                                                                              | CALL        | delay       | ; Delay, Oscillator start-up 158 ms  |  |  |  |  |  |  |
|                                                                              | MOVLW       | 0x0F        | ; Reset Serial Port on ADC           |  |  |  |  |  |  |
|                                                                              | MOVWF       | TEMP        | , 110000 201141 1 011 011 122 0      |  |  |  |  |  |  |
|                                                                              | 1,10 / 1,11 | 122.12      |                                      |  |  |  |  |  |  |
|                                                                              | BCF         | PORTA,CS    | ; Clear CS                           |  |  |  |  |  |  |
| loop                                                                         | MOVLW       | 0xFF        | ; Load W with 0xFF                   |  |  |  |  |  |  |
|                                                                              | CALL        | send_spi    | ; Send 15 0xFF through SPI           |  |  |  |  |  |  |
|                                                                              | DECFSZ      | TEMP,1      | ; Decrement the counter              |  |  |  |  |  |  |
|                                                                              | goto        | loop        | ; Repeat loop if counter not zero    |  |  |  |  |  |  |
|                                                                              | MOVLW       | 0xFE        | ; Load W with last byte              |  |  |  |  |  |  |
|                                                                              | CALL        | send_spi    | ; Move 0xFE to SPDR                  |  |  |  |  |  |  |
|                                                                              | BSF         | PORTA,CS    | ; Clear CS                           |  |  |  |  |  |  |
| RETURN ; Exit subroutine                                                     |             |             |                                      |  |  |  |  |  |  |
|                                                                              |             |             |                                      |  |  |  |  |  |  |

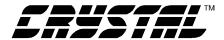

```
;* Routine - calibrate
;* Input - none
;* Output - none
;* This subroutine instructs the CS5525/6/9 to perform self-offset calibration.
calibrate
           MOVLW
                       0x84
                                         ; set command byte for config write
           MOVWF
                       COMMANDBYTE
                                         ; set COMMAND BYTE
           CLRF
                       HIGHBYTE
                                         ; clear HIGHBYTE
           CLRF
                       MIDBYTE
                                         ; clear MIDBYTE
           MOVLW
                       0x01
                                         ; get ready for self offset cal
           MOVWF
                       LOWBYTE
                                         ; set LOWBYTE
                                         ; Write to Config Register
           CALL
                       write_register
           MOVLW
                       0x94
                                         ; set command byte for config read
           MOVWF
                       COMMANDBYTE
                                         ; set COMMAND BYTE
                                         ; Poll done flag until cal complete
poll_done:
           CALL
                       read_register
           BTFSS
                       LOWBYTE,3
                                         ; repeat if flag not set
                       poll_done
           goto
           RETURN
                                         ; Exit subroutine
:* Routine - convert
;* Input
       - none
;* Output - Conversion results in memory locations HIGHBYTE, MIDBYTE and
        LOWBYTE. This algorithm performs only single conversions. If
        continuous conversions are needed the routine needs to be
        modified. Port flag is zero.
                        HIGHBYTE
                                                  LOWBYTE
                                     MIDBYTE
                       7654321076543210 76543210
:* 16-bit results MSB
                                         LSB 1 1 1 1 0 0 OD OF
;* 20-bit results MSB
                                         LSB 0 0 OD OF
;* This subroutine initiates a single conversion.
MOVLW
                       0xC0
                                         ; Set COMMANDBYTE for single CONV
convert
           MOVWF
                       COMMANDBYTE
           BCF
                       PORTA,CS
                                         ; Clear Chip Select
           CALL
                       send_spi
                                         ; Transmit command out SPI
           MOVLW
                       0x94
                                         ; Set command byte for config read
           MOVWF
                       COMMANDBYTE
                                         ; Send COMMAND BYTE
done1
         CALL
                       read_register
                                         ; Poll done flag until CONV complete
           BTFSS
                       LOWBYTE,3
                                         ; Repeat if Done Flag not Set
           goto
                       done1
           MOVLW
                       0x96
                                         ; Set Byte to Read Conversion Reg.
           MOVWF
                       COMMANDBYTE
                                         ; Store COMMAND BYTE
           CALL
                                         ; Acquire the Conversion
                       read_register
           BSF
                       PORTA,CS
                                         ; Set Chip Select
           RETURN
                                         ; Exit subroutine
```

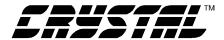

```
;* Routine - write_register
;* Input
      - COMMANDBYTE, HIGHBYTE, MIDBYTE, LOWBYTE
;* Output - none
* This subroutine instructs the CS5525/6/9 to write to an internal register.
write_register BCF
                     PORTA,CS
                                     ; Clear Chip Select
                     COMMANDBYTE,0; Load W with COMMANDBYTE
         MOVF
         CALL
                     send spi
                                     ; transfer byte
         MOVF
                     HIGHBYTE,0
                                     ; Load W with HIGHBYTE
         CALL
                                     ; transfer byte
                     send spi
         MOVF
                     MIDBYTE,0
                                     ; Load W with MIDBYTE
         CALL
                     send_spi
                                     ; transfer byte
         MOVF
                     LOWBYTE.0
                                     ; Load W with LOWBYTE
         CALL
                     send spi
                                     ; transfer byte
         BSF
                     PORTA,CS
                                     ; Set Chip Select
         RETURN
                                     ; Exit Subroutine
;* Routine - read_register
;* Input
      - COMMANDBYTE
;* Output - HIGHBYTE, MIDBYTE, LOWBYTE
;* This subroutine reads an internal register of the ADC.
read_register BCF
                     PORTA,CS
                                     ; Clear Chip Select
         MOVF
                     COMMANDBYTE,0
                                    ; Load W with COMMANDBYTE
         CALL
                                     ; transfer byte
                     send spi
         CALL
                                     ; receive byte
                     receive_spi
         MOVWF
                     HIGHBYTE
                                     ; Move W to HIGHBYTE
         CALL
                     receive_spi
                                     ; receive byte
                     MIDBYTE
         MOVWF
                                    ; Move W to MIDBYTE
         CALL
                                     ; receive byte
                     receive spi
         MOVWF
                     LOWBYTE
                                    ; Move W to LOWBYTE
         BSF
                     PORTA,CS
                                     ; Set Chip Select
         RETURN
                                     ; Exit Subroutine
```

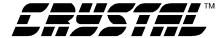

```
***************************
;* Routine - send_spi
;* Input
       - Byte to be transmitted is placed in W
;* Output - None
;* This subroutine sends a byte to the ADC.
send_spi:
            MOVWF
                         SPDR
                                            ; Move W to SPDR
            MOVLW
                         0x08
                                            ; Set COUNT to count to 8
            MOVWF
                         COUNT
                                            ; to transmit byte out SPI
            BCF
                         PORTA, SCLK
                                            ; Clear SCLK
wait0
            ; Send Bit
            RLF
                         SPDR.1
                                            ; Rotate SPDR, send MSB 1st
            BTFSC
                         STATUS, CARRY_BIT; If bit low skip next instruct.
            BSF
                         PORTA.SDI
                                            : Set SDI
            BTFSS
                         STATUS, CARRY_BIT; If bit high, skip next instruct.
                                            ; Clear SDI
            BCF
                         PORTA, SDI
            BSF
                         PORTA, SCLK
                                            ; Toggle Clock
            BCF
                         PORTA, SCLK
            DECFSZ
                         COUNT,1
                                            ; Loop until byte is transmitted
                         wait0
            goto
            BCF
                         PORTA, SDI
                                            ; Return Pin low
            RETURN
                                            ; Exit Subroutine
;* Routine - receive_spi
;* Input - none
;* Output - Byte received is placed in W
;* This subroutine receives a byte from the ADC.
receive_spi:
            MOVLW
                         0x08
                                            ; Set COUNT to count to 8
            MOVWF
                         COUNT
                                            ; to transmit byte out SPI
            BCF
                         PORTA.SCLK
                                            ; Clear SCLK
wait1:
            ; Receive bit
            BTFSC
                         PORTA, SDO
                                            ; If bit low skip next instruct.
            BSF
                         STATUS, CARRY_BIT; Set SDI
            BTFSS
                         PORTA, SDO
                                            ; If bit high, skip next instruct.
            BCF
                         STATUS, CARRY BIT; Clear SDI
            RLF
                         SPDR,1
                                            ; Rotate SPDR, Receive MSB 1st
                         PORTA, SCLK
            BSF
                                            ; Toggle Clock
            BCF
                         PORTA, SCLK
            DECFSZ
                         COUNT,1
                                            ; Loop until byte is transmitted
            goto
                         wait1
            MOVF
                         SPDR,0
                                            ; Put byte attained in W
            RETURN
                                            ; Exit Subroutine
```

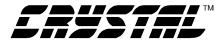

```
;* Routine - delay
;* Input - Count in register A
;* Output - none
;* This subroutine delays by using count from register W. The PIC16F84
;* development board uses a 10 MHz clock (E = 2.5 MHz), thus each cycle is
;* 400 nS. This delay is approximately equivalent to
;* (400ns)*(1545)*(count value), (a count of 720 provides a 445ms delay).
delay
          MOVWFCOUNT
                                       ; Put the delay count into COUNT
          CLRF
                      TEMP
outlp
                                       ; TEMP used as inner loop count
innlp
          NOP
                                       ; 1 cycle
          NOP
                                       ; 1 cycle
          NOP
                                       ; 1 cycle
          NOP
                                       ; 1 cycle
          DECFSZ
                      TEMP,1
                                       ; FF-FE, FE-FD, ....1-0 256 loops
                                       ; 10 cycles*256*500ns=1.28 ms
                      innlp
                                       ; If count not done repeat loop
          goto
          DECFSZ
                      COUNT,1
                                       ; Countdown the accumulator
                                       ; 2569 cycles*500ns*A
          goto
                      outlp
          RETURN
                                       ; Exit subroutine
Interrupt Vectors
***********************
NOT_USED
          RETFIE
          ORG
                      0x04
                                       ; Originate Interrupt Vector here
                      NOT USED
                                       ; No Interrupts Enabled
          goto
       \quad \text{end} \quad
                                       ; End Program Listing
```

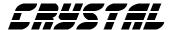

• Notes •

# A STITIST MANAGEMENT OF THE PROPERTY OF THE PROPERTY OF THE PR